บริษัท ฝึกอบรมและสัมมนาธรรมนิติ จำกัด

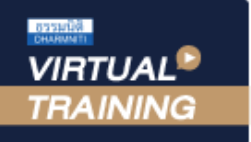

จัดอบรมหลักสูตรออนไลน์ <mark>ผ่าน ดา</mark> **ZOOM** 

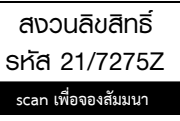

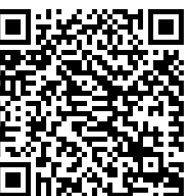

# การคิดเชิงวิเคราะห์ Logical & Systems Thinking

**การคิดวิเคราะห์และการคิดเชิงระบบ (Logical & Systems Thinking) เป็นพื้นฐานของความคิดเพื่อนำไป สู่รูปแบบการคิดอื่น ๆ ซึ่งถือว่าเป็นกระบวนการเพื่อหาสาเหตุข้อเท็จจริงในเชิงวินิจฉัยปัญหาที่เกิดขึ้น ไม่ว่าจะมา จากกระบวนการทำงาน การบริหารจัดการทรัพยากรต่าง ๆ เพื่อนำพาองค์กรไปสู่การเจริญเติบโตและประสบความ สำเร็จตามเป้าหมายที่ตั้งไว้ได้อย่างมีประสิทธิภาพ เพื่อวางแผนและแก้ไขปัญหา ในการทํางานอย่างมีประสิทธิภาพ**

- พัฒนาศักยภาพด้านการคิดวิเคราะห์และหลักการคิดเชิงระบบเพื่อการทํางานแบบมืออาชีพ
- เปิดมุมมองเห็นภาพรวม วิเคราะห์และแก้ไขปัญหาอย่างชาญฉลาด ถูกต้อง แม่นยํา รวดเร็ว
- จัดลําดับความสําคัญและนําหลักการการคิดไปประยุกต์ใช้อย่างมีประสิทธิภาพ

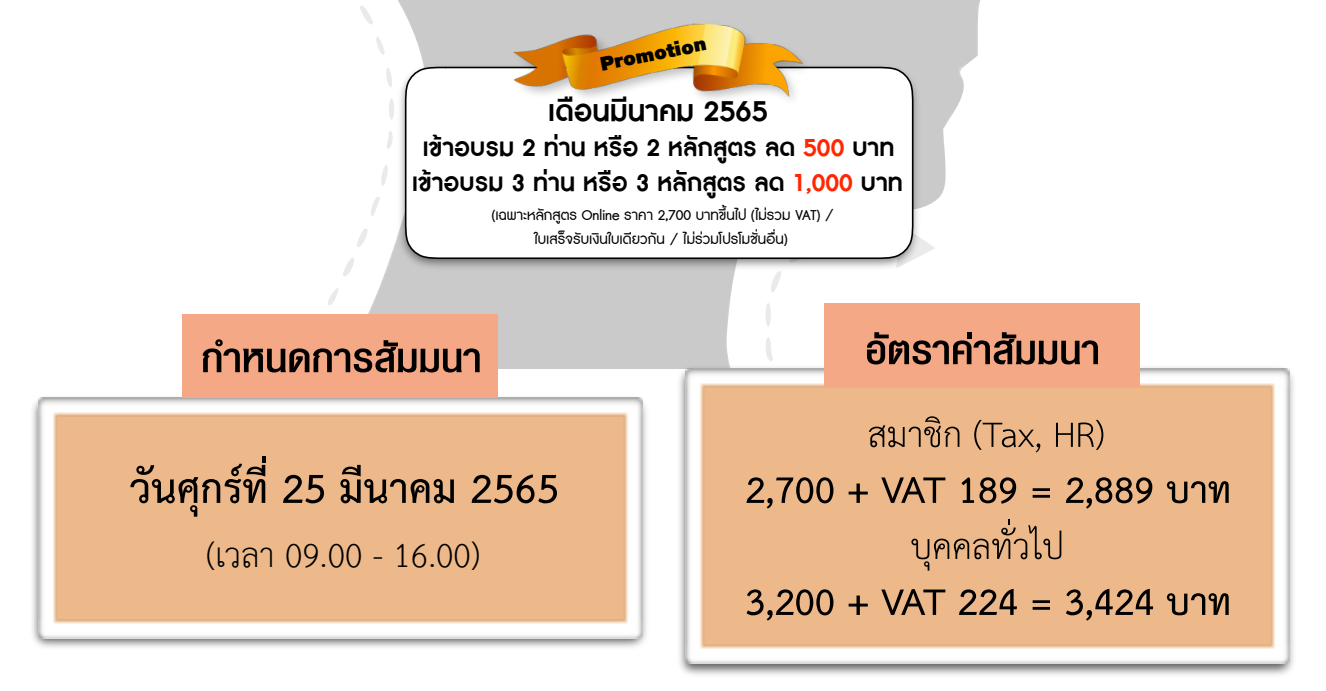

#### **หัวข้อสัมมนา**

**1. ภาพรวมและการแบ่งระดับของการคิด**

(ความรู้ความเข้าใจ การนำไปใช้การวิเคราะห์การสังเคราะห์และการประเมินค่า)

- **2. ประเภทของความรู้ในตัวบุคคล ความแตกต่าง และรูปแบบการใช้งาน**
	- 2.1 ความรู้ที่ชัดแจ้ง (Explicit Knowledge)
	- 2.2 ความรู้ที่ฝังลึก (Tacit Knowledge)
- **3. ความสัมพันธ์ของการคิดและการทํางานของสมอง**
- **4. คุณสมบัติและลักษณะของการเป็นนักคิดที่ดี (Good Thinking)**
- **5. วิเคราะห์พฤติกรรมและรูปแบบการคิดของกลุ่มบุคคลด้วยเครื่องมือ ผู้นํา 4 ทิศ**
- **6. Workshop: I'm a jigsaw การมองภาพรวม การมีเป้าหมาย และการเชื่อมโยง**
- **7. เทคนิคการตั้งเป้าหมายด้วย SMART goal และฝึกปฏิบัติ**
- **8. การบริหารจัดการเวลา (Time Management) และการจัดลําดับความสําคัญของงาน (Priorities)**
- **9. ขั้นตอนการคิดวิเคราะห์และคิดอย่างเป็นระบบเพื่อนําไปใช้ในการทํางานให้มีประสิทธิภาพ**
	- 9.1 กำหนดวัตถุประสงค์อย่างชัดเจน
	- 9.2 กำหนดงานที่เกี่ยวข้องกับการบรรลุวัตถุประสงค์อย่างครบถ้วน
	- 9.3 กำหนดกระบวนการทำงานทั้งระบบใหญ่และระบบย่อย
	- 9.4 วิเคราะห์ระบบการทำงานและตัดสินใจเลือกวิธีการ ทำงานอย่างเหมาะสม
	- 9.5 ประเมินผลทั้งระบบ และดำเนินการปรับปรุงแก้ไข
- **10. การใช้ตาราง Excel เพื่อช่วยจัดการคิดอย่างเป็นระบบ**
- **11. สรุปเนื้อหา และถาม-ตอบปัญหากับวิทยากร**

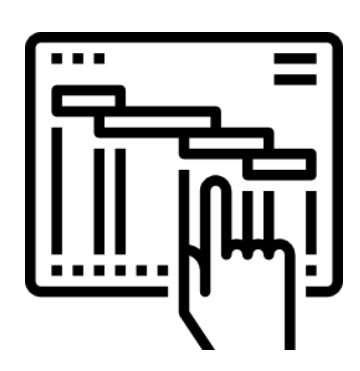

#### **วิทยากร**

### อาจารย์พิพัฒน์ตั้งชูทวีทรัพย์

วิทยากร โค้ช และที่ปรึกษาด้านการพัฒนาบุคลากร

ชําระค่าสัมมนาเป็น **เงินสด** หรือ **เช็ค** สั่งจ่ายในนาม **บริษัท ฝึกอบรมและสัมมนาธรรมนิติจํากัด** 178 อาคารธรรมนิติชั้น 4 ซอยเพิ่มทรัพย์ (ประชาชื่น 20) ถ.ประชาชื่น แขวงบางซื่อ เขตบางซื่อ กรุงเทพฯ 10800 เลขประจําตัวผู้เสียภาษี 010-553-300-1556 (สํานักงานใหญ่) (กรณีไม่มีหนังสือรับรองหัก ณ ที่จ่าย ต้องชําระเต็มจํานวน) **งดรับเช็คส่วนตัว**

**สนใจสํารองที่นั่งได้ที่TEL 02-555-0700 กด 1, 02-587-6860-64 FAX 02-555-0710**

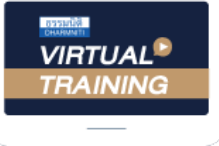

้บริษัท ฝึกอบรมและสัมมนาธรรมนิติ จำกัด

้จัดอบรมหลักสตรออนไลน์ ผ่าน zoom หลักสูตรนี้ ไม่นับชั่วโมง

ผู้ทําบัญชี**และ** ผู้สอบบัญชี

## <u>ขั้นตอนการสมัครและเข้าใช้งาน</u>

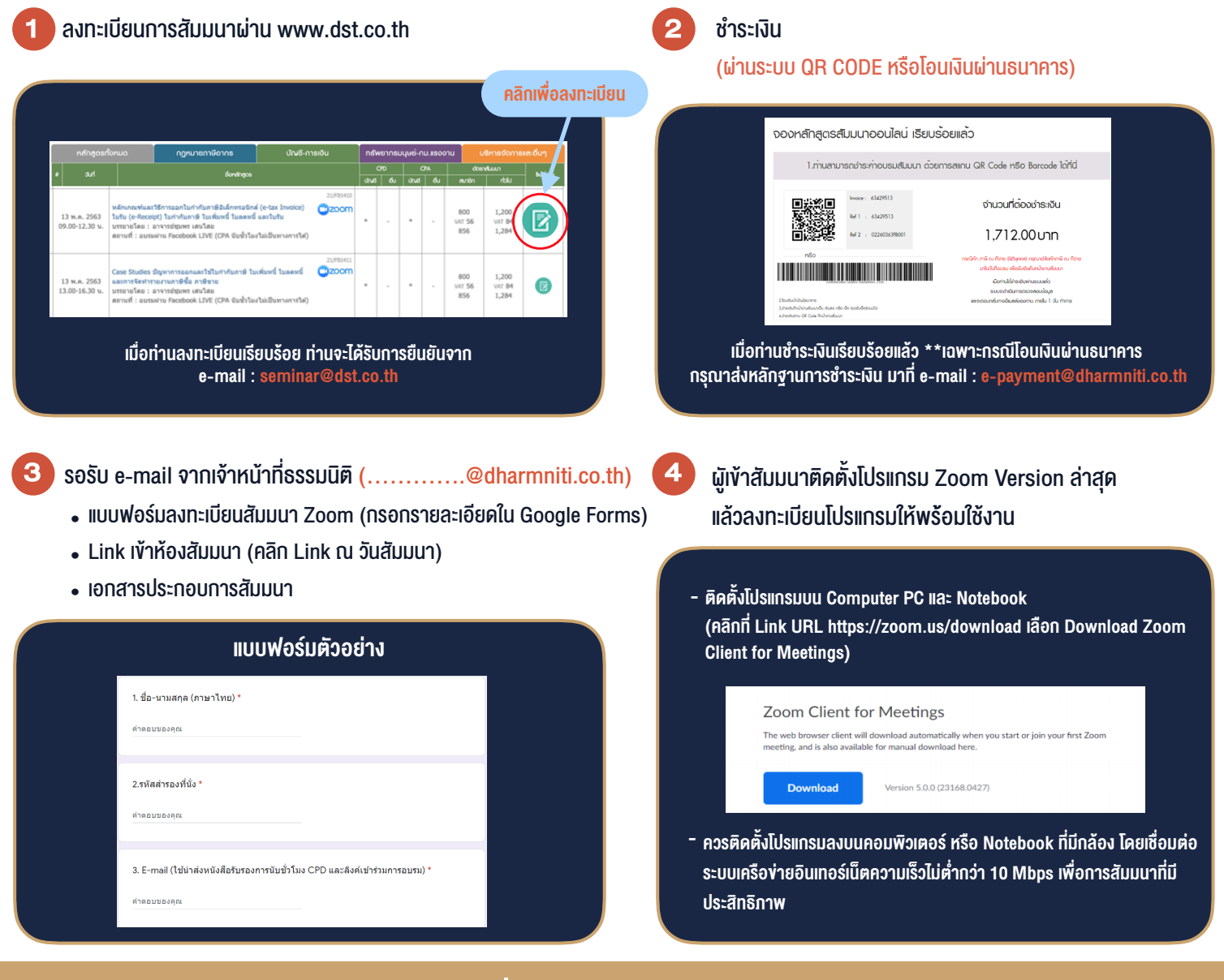

### เงื่อนไขการเขาอบรม

- 1. กำหนดจำนวนผูเขาสัมมนา 1 ทาน / 1 User
- 2. ผูเขาสัมมนาตองเขาหองสัมมนากอนเวลาที่ระบุไวอยางนอย 20 นาที
- 3. ผูเขาสัมมนาตองตั้งชื่อบัญชี ZOOM เปนชื่อ-นามสกุลจริง ดวยภาษาไทยใหตรงตามบัตรประชาชน
- 4. ผูเขาสัมมนาสามารถกดปุมยกมือ (Raise Hand) พิมพขอคำถามผานชองทางแชทไดในระหวางการอบรม
- 5. หนังสือรับรองจะจัดสงใหทาง e-mail ภายใน 1 วันทำการ หลังเสร็จสิ้นการอบรบ
- 6. เมื่อทานชำระเงินบริษัทฯจะสง Link การเขาสัมมนาและไฟลเอกสาร ้ล่วงหน้า 3 วันทำการก่อนวันสัมมนา โดยทางบริษัทฯ ขอสงวนสิทธิ์ ในการยกเลิกและคืนเงินทุกกรณี

- ห้ามบันทึกภาพ วีดีโอ แชร์ หรือนำไปเผยแพร่ (สงวนลิขสิทธิ์) -